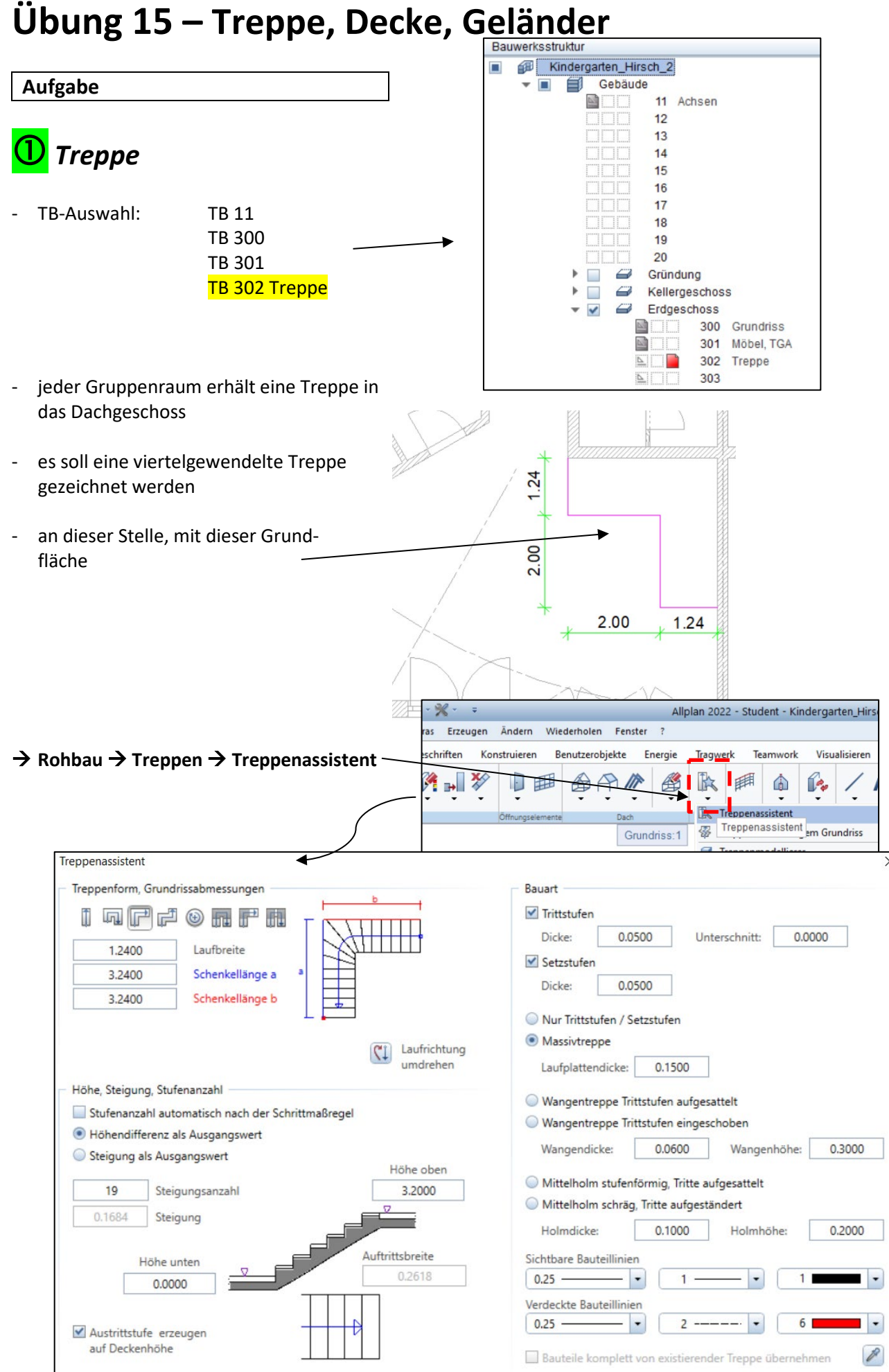

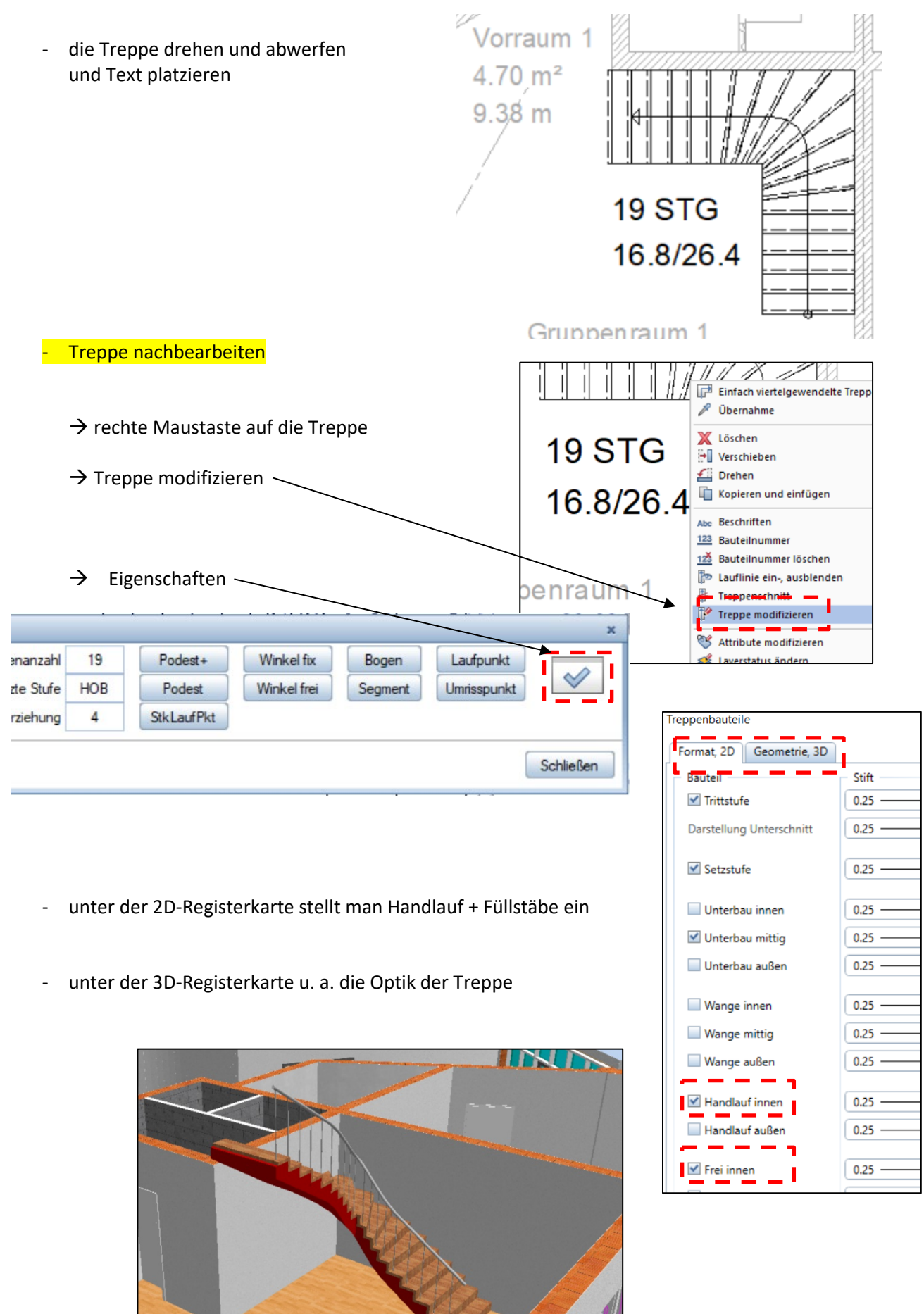

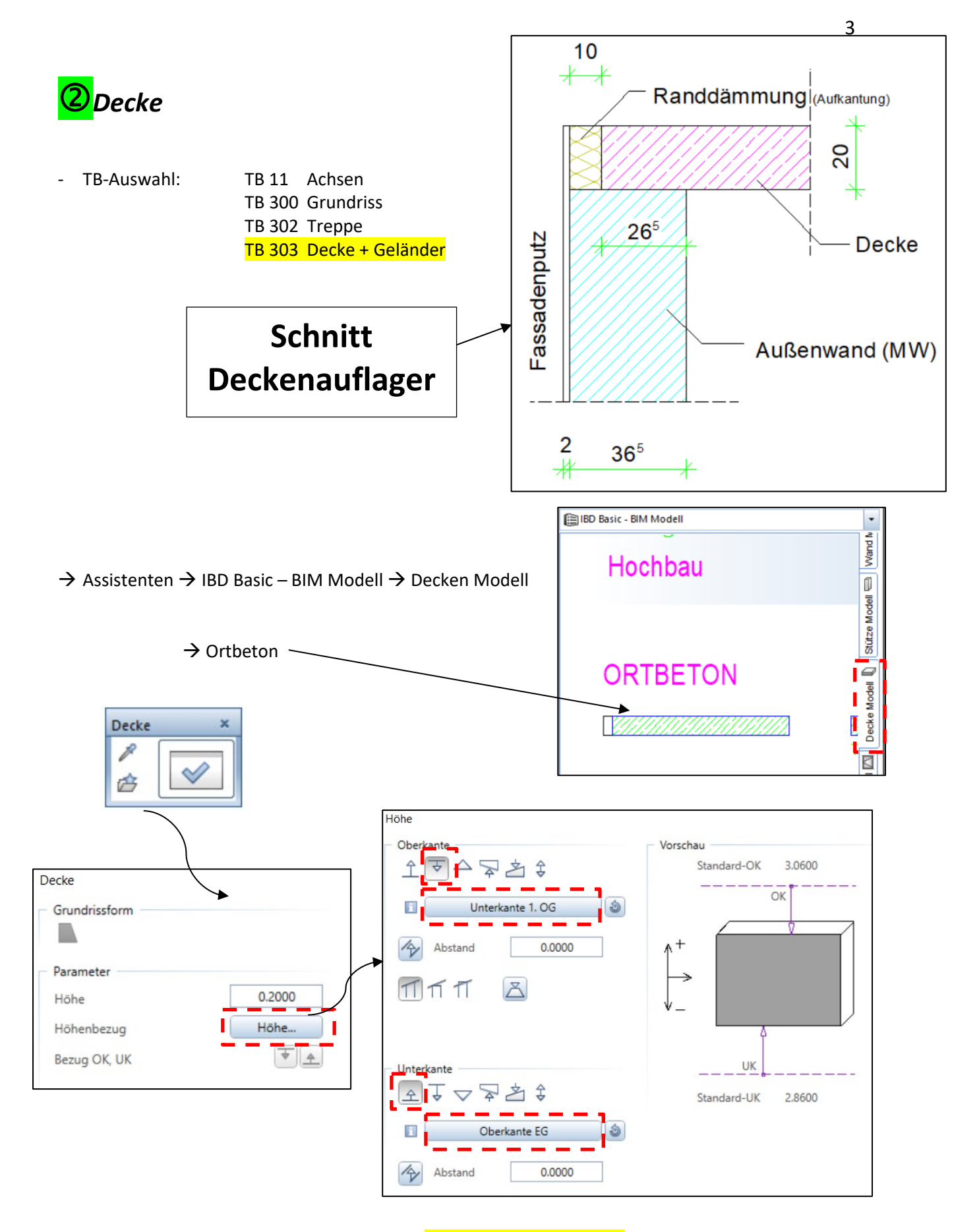

- die Außenecken mit *Überstand* von 0,10 m *gegen den Uhrzeigersinn* abklicken

(Decke> Bis Punkt, Element / Abstand 0.1000

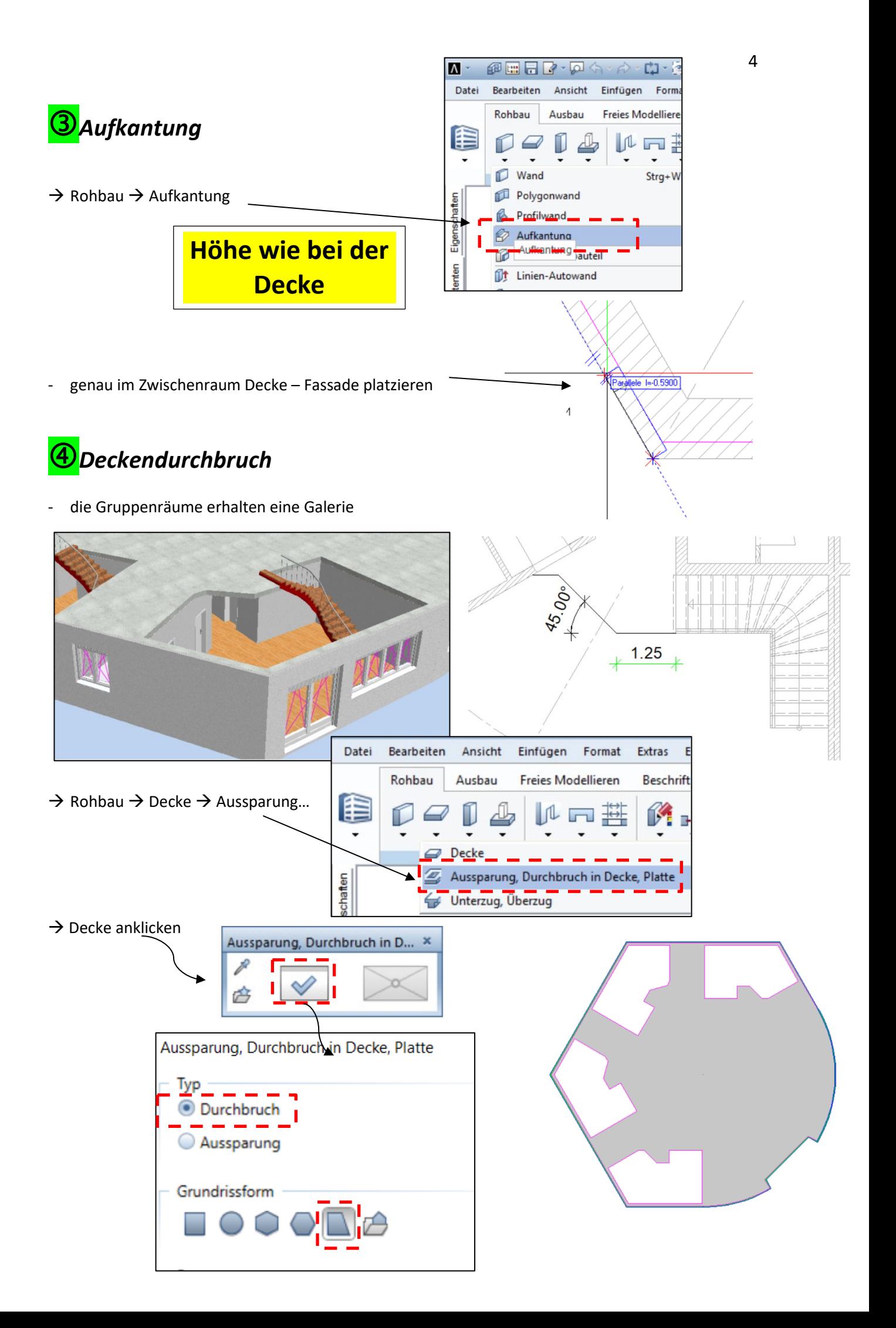

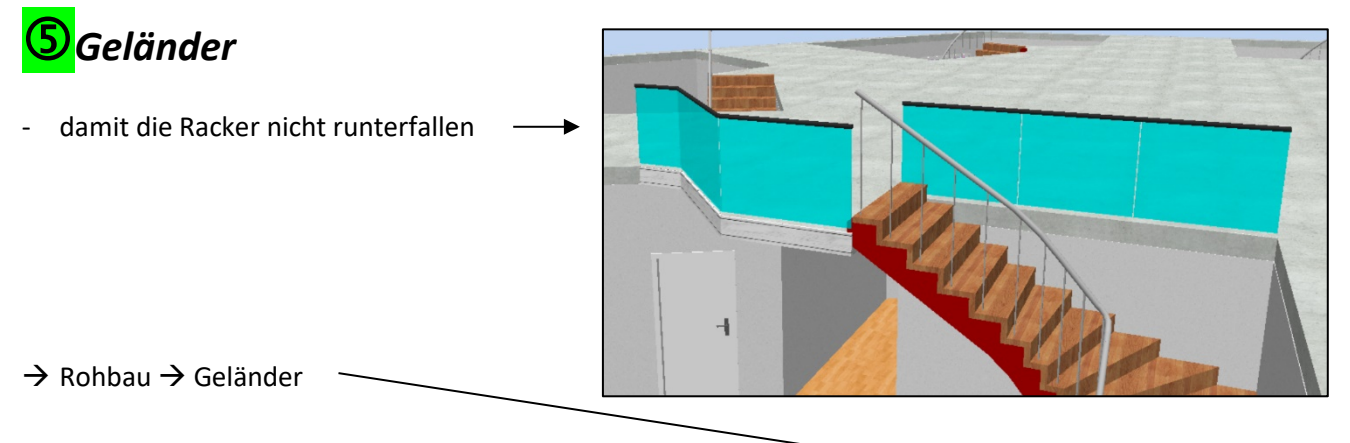

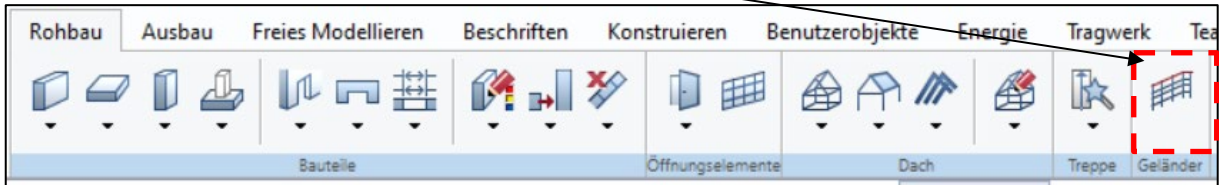

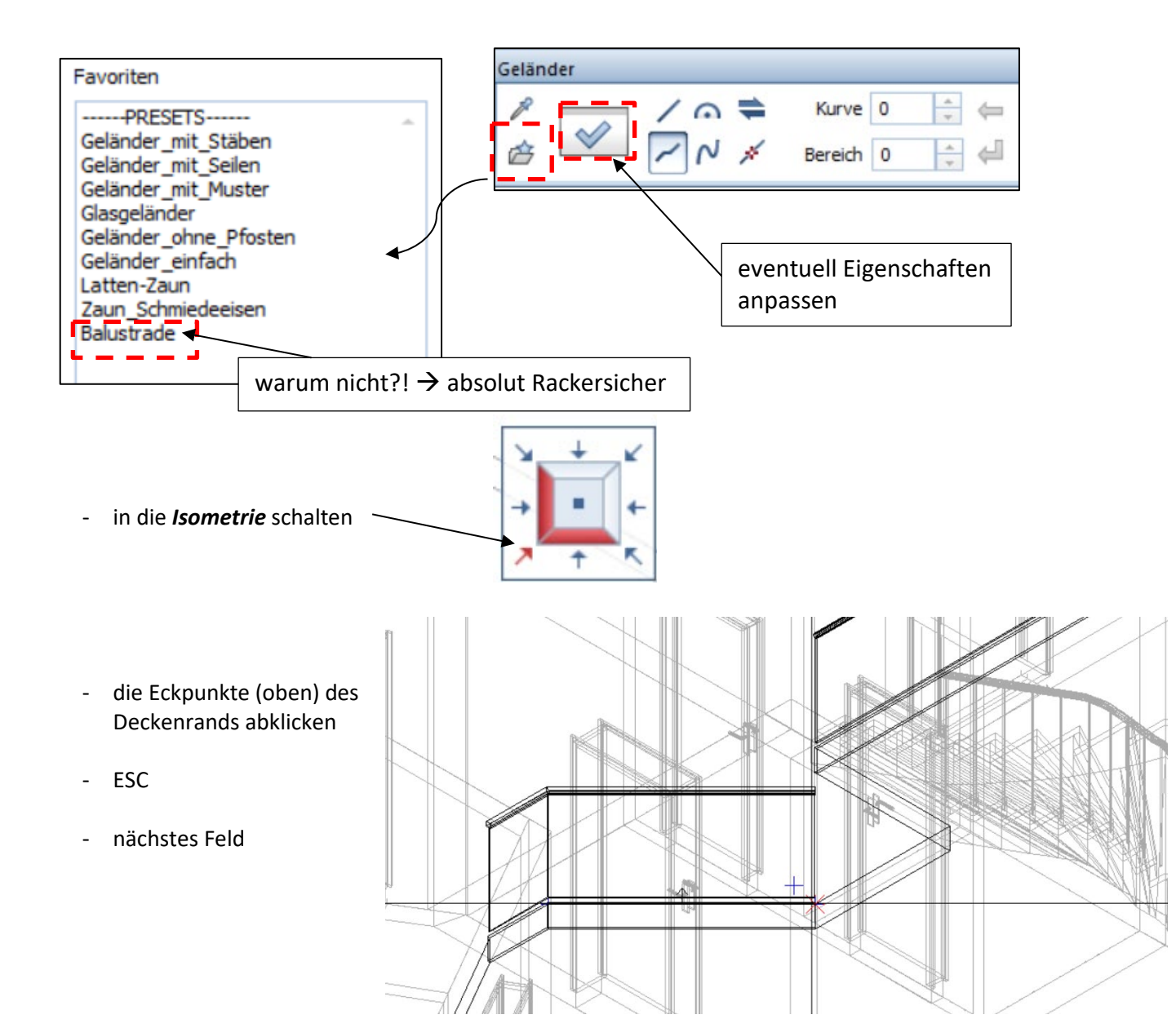